```
////////////////////////////////////////////////////////////////////////////////
//////////
//
// ACQUISTION and Fine resolution frequency search for L1 band signal
// 92行目set_offset 138行目for文を変更する
// 変数は適当に付加してください
// ビルドにはfftw3.hが必要です(以下サイトで利用済みです)<br>// https://www.denshi.e.kaiyodai.ac.jp/kubo/sdr.html
// https://www.denshi.e.kaiyodai.ac.jp/kubo/sdr.html
////////////////////////////////////////////////////////////////////////////////
//////////
#include <stdio.h>
#include <stdlib.h>
#include <iostream>
\#include \langle \text{math}, h \rangle#include "global_extern.h"
#include "fftw3.h"
using namespace std;
const double cs = 299792458.0;//speed of light
const double pi = 3.1415926535898;//circular constant
const int SIZE = 409600 * 2 + 10;
const int SIZE_F = 120;
void makeCaTable();
void generateCAcode(int);
void makeL1CTable(int);
void generateL1Ccode(int);
void makeE1Table();
void generateE1code(int, char, int*);
void makeB1CTable(int);
void generateB1Ccode(int);
void makeB1ITable();
void generateB1Icode(int);
double F1 = 157542000000.
double data1, mean, sum = 0, out_1[SIZE][2] = { 0 };
double value, in6[4194306] = { 0 }, fftMax = 0.0, uniqFftPts = 0;
signed char signal [524288 * 2] [16] = \{ 0 \}, signal [0.0524288 * 2] [16] = \{ 0 \};
void acquisition(signed char data[]) //符号なし
{
        int i, j, k, prn, count;
        int samplesPerCode, numberOfFrqBins;
        int frequencyBinIndex, codePhase, stock_frequencyBinIndex = 0;
        int flag_absRes1 = 0, flag_absRes2 = 0;
        int samplesPerCodeChip, excludeRangeIndex1, excludeRangeIndex2;
        int codePhaseRange[SIZE] = \{ 0 \};
        int codeValueIndex[SIZE * 10] = { 0 }, longCaCode[SIZE * 10] = { 0 };
        int fftNumPts = 0, fftMaxIndex = 0;
        int n_fine = 0;
        int t\bar{y}pe_flag = 1;//1:NCH 0:CH
        int N = settings. N;
        int summation, setsign[64] = \{ 0 \};
        double ts;
        float frqBins[SIZE_F] = \{ 0 \};
```

```
double phasePoints[SIZE] = \{ 0 \};
        float sinCarr[SIZE] = { 0 }, cosCarr[SIZE] = { 0 };
        float I1[SIZE] = { 0 }, Q1[SIZE] = { 0 }, I2[SIZE] = { 0 }, Q2[SIZE] = {
0 };
        float absRes1[SIZE][16] = { 0 }, correlation[SIZE][SIZE_F] = { 0 };
        float stock_absRes[SIZE] = \{ 0 \};
        float peakSize = 0, store peak = 0, secondPeakSize = 0;
        float signalIODC[524288 * 2] = { 0 }, xCarrier[524288 * 2] = { 0 };
        float dp_estimate[PRN max] = \{ \overrightarrow{0} \};
        float absRes[41000][60][16] = { 0 };//メモリの関係で別に設定
        float absRes_L1C[SIZE][SIZE_F] = { 0 };//メモリの関係で別に設定
        int Integration = 10;//L1C/A(SBAS, L1S), B1I
        settings.acqSearchBand = 28;
        if (settings. frequency == 1 || settings. frequency == 3 ||
settings.frequency == 7) {//L1C E1 B1C
 Integration = 1;//コード1つ分
                setlines. acas\nerchBand = 56;
        }
        if (settings frequency == 6) \frac{1}{B11}F1 = 1561098000. 0;
        }
printf("\tprn\tpeakSize/secondPeakSize\tfrequencyBinIndex\tcodePhase\n");
        // Initialization //
        SATn = 0;
        for (i = 0; i \leq 63; i++) {
                 AcqResults_carrFreq[i] = 0;//周波数
                AcqResults_codePhase[i] = 0;//コード位相
                AcqResults_peakMetric[i] = 0;//ピークの高さ
        }
        //Find number of samples per spreading code
        data1 = (settings.samplingFreq / (settings.codeFreqBasis /
settings.codeLength));
        samplesPerCode = int(0.5 + data1);
        ///*
        /////////////////////////////////////////////////////////////////
                 //get IQ_rawdata
                // set offset 3->30-40ms 4->40-50ms
        int set_offset = 3;//いろいろ変更//SBAS 3,ca 
        //read I signal
        for (j = Integration * set_offset + 1; j \leq Integration * (set_offset +
1); i+1} {
                for (i = 0; i \leq samplesPerCode; i++)signal[i][i - Integration * set offset] = data[2 * i +
(j - 1) * samplesPerCode * 2];
        }
        for (i = Integration * set_offset * samplesPerCode; i \leq Integration *(set_offset + 1) * samplesPerCode; i++)
sum = sum + data[2 * i];
        mean = sum / (Integration * samplesPerCode);
        for (i = 0 + Integration * set_offset * samplesPerCode; i \lt Integration
* (set_offset + 1) * samplesPerCode; i++)
                signalIODC[i - Integration * set_offset * samplesPerCode] =
```

```
data[2 * i] - mean;
        //read Q signal
        for (j = Integration * set offset + 1; j \leq Integration * (set offset +
1); j++) {
                for (i = 0; i < samplesamplesPerCode; (i++)signal Q[i][j - Integration * set_ofSet] = data[2 * i +1 + (j - 1) * samplesPerCode * 2;
        }
//for(i=Integration*set_offset*samplesPerCode;i<Integration*(set_offset+1)*sampl
esPerCode;i++)
                sum = sum + data[2* i + 1];\frac{1}{2}/mean = sum/(Integration*samplesPerCode);
//for(i=0+Integration*set_offset*samplesPerCode;i<Integration*(set_offset+1)*sam
plesPerCode;i++)
                signalIODC[i-Integration*set offset*samplesPerCode] =
data[2*i+1]-mean;
/////////////////////////////////////////////////////////////////
//*/
/*
/////////////////////////////////////////////////////////////////
        //get rawdata
        //set offset 3->30-40ms 4->40-50ms
        int set_offset=0;
        for(i=Integration*set_offset+1;j\le=Integration*(set_offset+1);j++){
                 for(i=0;i<samplesPerCode;i++)
                          signal[i][j-Integration*set_offset] = 
data[i+(j-1)*samplesPerCode];
        }
for(i=Integration*set_offset*samplesPerCode;i<Integration*(set_offset+1)*samples
PerCode;i++)
                sum = sum + data[i];mean = sum/(Integration*samplesPerCode);
for(i=0+Integration*set_offset*samplesPerCode;i<Integration*(set_offset+1)*sampl
esPerCode;i++)
                 signalIODC[i-Integration*set_offset*samplesPerCode] = 
data[i]-mean;
/////////////////////////////////////////////////////////////////
*/
  // Correlate signals //
// Using DLL (based on FFTW)
 ////////////////////////////////////////////////////////////////////////////////
////////
////////////////////////////////////////////////////////////////////////////////
////////
        for (prn = 1; prn \le 39; prn++)//1-36(L1C/A, E1) 1-10(L1C) 1-4(L1S)
1-39(L1 SBAS) 19-45(B1C) 1-63(B1I)
        {
                if (settings. frequency == 0) {
                          //switch(prn){//L1S用
                         //case 1: break;
                         //case 2: break;
                         //case 3: break;
```

```
 //case 4: break;
                        //default:continue; break;
                        // }
                if (settings. frequency == 1) {//for L1C
                                  makeL1CTable(prn);
 }
                if (settings frequency == 6) \frac{1}{16} for B1I
                         switch (prn) {//SDR contest B1I 24機
                        case 1: break;<br>case 2: break;
                        case 2: break;<br>case 3: break;
                        case 3: break;<br>case 4: break;
                        case 4: break;
                        case 6: break;
                        case 8: break;<br>case 9: break;
                        case 9: break;<br>case 13: break;
                        case 13: break;<br>case 14: break;
                        case 14: break;
                        case 16: break;
                        case 23: break;
                        case 24: break;
                        case 25: break;
                        case 27: break;
                        case 28: break;
                        case 32: break;
                        case 33: break;
                        case 38: break;
                        case 39: break;
                        case 41: break;
                        case 58: break;
                        case 59: break;
                        case 60: break;
                        case 62: break;
                        default:continue; break;
                         }
 }
 if (settings.frequency == 7) {//for B1C
makeB1CTable(prn);
                        makeB1CTable(prn);<br>switch (prn) {//SDR contest B1C 12機
                        case 23: break;<br>case 24: break;
                        case 24: break;
                        case 25: break;
                        case 27: break;
                        case 28: break;
                        case 30: break;
                        case 32: break;<br>case 33: break;
                        case 33: break;
                        case 38: break;
                        case 39: break;
                        case 41: break;
                        case 42: break;
                        default:continue; break;
                         }
 }
                Time\_itg[prn] = Integration;Acqflag[prn] = type_flag;
```
 //Number of the frequency bins for the given acquisition band (500Hz steps) numberOfFrqBins = int(settings.acqSearchBand)  $* 2 + 1$ ; ///////////////////////////////////// //calculate ts again //Find sampling period  $ts = 1.0 / settings. sampleingFreq;$  //Find phase points of the local carrier wave for  $(i = 0; i < sample$ samplesPerCode;  $i++)$  { phasePoints[i] =  $i * 2.0 * pi * ts;$  } ///////////////////////////////////////////// for (count = 1; count  $\leq$  Integration; count++) { fftw\_complex\* out;  $doubTe$  in[SIZE]; fftw plan p; double convCodeIQ1[SIZE][2] =  $\{0\}$ .  $convCodeIQ2[SIZE][2] = \{ 0 \}$ ; out =  $(fftw_{comp}lex*) fftw_{mal}loc(sizeof (fftw_{comp}lex) *$  $N$ ); if (settings frequency  $== 0$ )  $\frac{1}{\sqrt{L1-C/A}}$ for  $(i = 0; i < N; i++)$  $in[i] = double(caCodesTable[prn -$ 1][i]); } } if (settings. frequency  $== 1$ ||settings. frequency==7) {//L1C B1C for (i = 0; i  $\langle N; i^{++} \rangle$  {  $in[i] = double(cCodesTable[prn - 1][i])$ ; } } if (settings. frequency == 3)  $\frac{1}{2}$ [/E1 for  $(i = 0; i < N; i++)$  { in[i] = double(E1BCodesTable[prn - 1][i]); } } if (settings frequency  $== 6$ )  $\frac{1}{2}$ [/E1 for  $(i = 0; i < N; i++)$  $in[i] = double(B1ICodesTab[ern 1$ ][i]); } }  $p = fftwុ plane_dft_r2c_1d(N, in, out, FFTW_ESTIMATE);$ fftw\_execute(p); // repeat as needed fftw\_destroy\_plan(p); for ( $j = 0$ ;  $j < N$ ;  $j++)$  {  $out\_1[j][0]$  =  $out[j][0]$ ;  $out_1[j][1] = out[j][1];$  } for (i =  $N / 2 + 1$ ; i  $\langle N; i^{++} \rangle$  {//remaining half

 out\_1[i][0] = out\_1[N - i][0]; out\_1[i][1] = out\_1[N - i][1]; } for (i = 0; i < N / 2 + 1; i++) {//sign inversion out\_1[i][1] = -1.0 \* out\_1[i][1]; } fftw\_free(out); store\_peak = 0;// important because we have to calculate several SVs //--- Make the correlation for whole frequency band (for all freq. bins) //////////////////////////////////////////////////////////////////////////////// //////// //////////////////////////////////////////////////////////////////////////////// //////// for (i = 1; i <= numberOfFrqBins; i++) { //--- Generate carrier wave frequency grid (???kHz step) ---------- frqBins[i - 1] = settings.IF - (settings.acqSearchBand / 2) \* 1000 / (settings.acqSearchBand / 14) + (i - 1) \* 500 / (settings.acqSearchBand / 14); //--- Generate local sine and cosine ------------------------------ for (j = 0; j < N; j++) { sinCarr[j] = sin(frqBins[i - 1] \* phasePoints[j]); cosCarr[j] = cos(frqBins[i - 1] \* phasePoints[j]); } //--- "Remove carrier" from the signal ----------------------------- // for(j=0;j<N;j++){ // I1[j] = sinCarr[j] \* signal[j][count]; // Q1[j] = cosCarr[j] \* signal[j][count]; // } // for(j=0;j<N;j++){ // I1[j] = sinCarr[j] \* signal[j][count]; // Q1[j] = sinCarr[j] \* signal\_Q[j][count]; // } //--- "Remove carrier" from the signal ---------------------------- for (j = 0; j < N; j++) { I1[j] = sinCarr[j] \* signal[j][count] cosCarr[j] \* signal\_Q[j][count]; Q1[j] = cosCarr[j] \* signal[j][count] + sinCarr[j] \* signal\_Q[j][count]; } //--- Convert the baseband signal to frequency

domain  $-- //$  for I1 Q1: IQfreqDom1 = fft(I1 +  $\neq$ Q1) fftw complex $*$  in2,  $*$  out2;  $in2 =$  $(fftw\_complex*)$  fftw\_malloc(sizeof(fftw\_complex)  $* N$ );  $out2 =$ (fftw\_complex\*)fftw\_malloc(sizeof(fftw\_complex) \* N); for  $(j = 0; j < N; j++)$  {  $in2[j][0] = [1[j];$  $in2[\tilde{j}][1] = 01\tilde{i}i;$  }  $p = f$ ftw plan dft 1d(N, in2, out2, FFTW FORWARD, FFTW ESTIMATE); fftw  $execute(p)$ ; fftw destroy plan(p); fftw free(in2); //--- Multiplication in the frequency domain (correlation in time domain) for ( $j = 0$ ;  $j < N$ ;  $j++)$  { conv $\text{CodeIQ1}[\text{i}][0] = \text{out2}[\text{j}][0] *$ out  $1[i][0] - out2[i][1] * (1.0 * out1[i][1])$ ;  $convCode[01[j][1] = out2[j][1] *$  $out_1[j][0] + out2[j][0] * (1.0 * out_1[j][1]);$  } fftw\_free(out2);//fftw\_free(out3); //--- Perform inverse DFT and store correlation results  $----$ //for convCodeIQ1:  $accRes1 =$ abs(ifft(convCodeIQ1)) .^ 2 fftw\_complex\* in4, \* out4;  $in4 =$  $(fftw_{conv}$  | ex\*) fftw\_malloc(sizeof(fftw\_complex) \* N);  $out4 =$  $(fftw\_complex*)$  fftw\_malloc(sizeof(fftw\_complex)  $* N$ ); for  $(j = 0; j < N; j++)$  {  $in4$ [j][O] = convCodeIQ1[j][O];  $in4[j][1] = convCode[01[j][1];$  }  $p = f$ ftw\_plan\_dft\_1d $(N, \text{ind}, \text{out4})$ FFTW BACKWARD, FFTW ESTIMATE); fftw\_execute(p); fftw\_destroy\_plan(p); fftw\_free(in4); for (j = 0; j  $<$  N; j++) {//divided by N  $\textsf{out4}[j][0]$  =  $\textsf{out4}[j][0]$  / N; out4[j][1] = out4[j][1] / N; } //Non-Coherent if (settings frequency  $== 0$  || settings. frequency  $== 6$  { for  $(j = 0; j < N; j++)$ abs $\text{Res1}[j]$ [count] =  $pow(sart(out4[j][0] * out4[j][0] + out4[j][1] * out4[j][1])$ , 2.0);  $absRes[j][i][count] =$ 

```
absRes1[j][count];
 }
 }
                          if (settings frequency == 1 ||
settings. frequency == 3 ||settings. frequency==7) {
                                for (j = 0; j < N; i++)absRes1[j][count] =pow(sqrt(out4[j][0] * out4[j][0] + out4[j][1] * out4[j][1]), 2.0);
                                       absRes[L1C[i][i] =absRes1[j][count];
 }
 }
                          fftw_free(out4);//fftw_free(out5);
                    }//numberOfFrqBins : i
              }//Integration : count
\mathsf{cout} \ll \mathsf{``}\dots\mathsf{''};cout \langle\langle 1 \rangle ";
              //Non-Coherent
             if (settings frequency == 0 || settings frequency == 6) {
                   for (count = 1; count \leq Integration; count++) {
                          for (i = 1; i \leq numberOfFrqBins; i++) {
                                for (j = 0; j < N; j++) {
                                      correlation[j][i] =correlation[j][i] + absRes[j][i][count]; }
 }
 }
 }
             if (settings frequency == 1 || settings frequency ==3||settings.frequency==7) {
                   for (i = 1; i \le number0fFrqBins; i++) {
                          for (j = 0; j < N; j++)correlation[j][i] = correlation[j][i] +absRes_L1C[j][i];
 }
 }
 }
////////////////////////////////////////////////////////////////////////////////
////////
   ////////////////////////////////////////////////////////////////////////////////
////////
 //Look for correlation peak
for (i = 1; i \leq number<code>OfFrqBins; i++)</code> {
                   for (j = 0; j < N; j++)if (correlation[j][i] \rangle= store_peak) {
                                peakSize = correlation[j][i];store_peak = peakSize;
                                frequencyBinIndex = i;
                                codePhase = j + 1;
                                flag_absRes1 = j;
 }
 }
                   stock_frequencyBinIndex = frequencyBinIndex;
```
 }//numberOfFrqBins  $\frac{1}{-}$  Find 1 chip wide C/A code phase exclude range around the  $peak$   $--$ samplesPerCodeChip = int $(0.5 + (settings. samplingFreq)$ settings.codeFreqBasis));  $exc$ ludeRangeIndex1 = codePhase - samplesPerCodeChip; excludeRangeIndex2 = codePhase + samplesPerCodeChip;  $//---$  Correct  $C/A$  code phase exclude range if the range includes array boundaries  $int num = 0$ ; if  $(excludeRangeIndex1 \leq 1)$  { for  $(k = exc1$ udeRangeIndex2;  $k \leq$ samplesPerCode + excludeRangeIndex1; k++) codePhaseRange[num++] = k; } else if  $(excludeRangeIndex2 > samblesPerCode)$  { for  $(k = exc$  ludeRangeIndex2 - samplesPerCode;  $k \leq$ excludeRangeIndex1; k++)  $codePhaseRange[num++] = k$ ; } else { for  $(k = 1; k \leq x$ cludeRangeIndex1;  $k++$ )  $codePhaseRange[num++] = k;$ for  $(k = \text{excludeRangeIndex2}$ ;  $k \leq \text{sampleSpecCode}$ ;  $k++)$ codePhaseRange[num++] = k;<br>} }  $//---$  Find the second highest correlation peak in the same freq.  $bin$ store\_peak  $= 0$ ; for ( $j = 0$ ;  $j \lt N -$  samplesPerCodeChip - samplesPerCodeChip + 1;  $(++)$  { if  $(correlation[codePhaseRange[j + 1] -$ 1] [frequencyBinIndex]  $\geq$  store peak) {  $secondPeakSize = correlation[codePhaseRange] +$ 1] - 1][frequencyBinIndex]; store\_peak = secondPeakSize; } } printf("\t%d,\t\f,\t\t\dd,\t\t\t\t\t\dd{dd{n", prn, peakSize / secondPeakSize, frequencyBinIndex, codePhase); if (frequencyBinIndex  $\ge$  settings acqSearchBand + 1) setsign[prn] =  $-1$ ; else  $set$ setsign[prn] = +1; for ( $j = 0$ ;  $j < N$ ;  $j++)$  { Acquisition1[prn][j] = correlation[j][frequencyBinIndex]; } //////////////////////////////////////////////////////////////////////////////// /////////////////

//////////////////////////////////////////////////////////////////////////////// /////////////////  $//$ If the result is above threshold, then there is a signal ... if (peakSize / secondPeakSize > settings.acqThreshold) { // Fine resolution frequency search // fftw\_plan pp;//re definition if (settings frequency  $== 0$ ) { summation = 10;//10ms分のコードでFFT //--- Generate 10msec long C/A codes sequence for given PRN ---for  $(k = 1; k \leq$  summation  $*$ samplesPerCode; k++) { value = floor((ts  $*$  k) / (1.0 / settings.codeFreqBasis)); codeValueIndex $[k - 1] =$ int(value); } generateCAcode(prn); for  $(k = 0; k <$  summation  $*$ samplesPerCode; k++) { value = codeValueIndex[k] % 1023 + 1;  $longCaCode[k] =$  $C$ Acode [int(value) - 1]; } } if (settings frequency  $== 1)$  { summation = 1;//もともと10ms分 //--- Generate 10msec long L1C codes sequence for given PRN  $--$ for  $(k = 1; k \leq$  summation  $*$ samplesPerCode; k++) { value = floor((ts  $*$  k) / (1.0 / settings.codeFreqBasis)); codeValueIndex $[k - 1] =$ int(value); } generateL1Ccode(prn); for  $(k = 0; k <$  summation  $*$ samplesPerCode; k++) { value =  $codeValue$ index $[k]$ %1023 + 1;  $//longCaCode[k] =$  $c$ CodesTable[prn - 1][k];  $longCaCode[k] = Code[int(value)]$  $-1$ ]; } } if (settings frequency  $== 3$ ) { summation  $= 1$ ; //--- Generate 4msec long E1B codes sequence for given PRN ---for  $(k = 1; k \leq$  summation  $*$ samplesPerCode; k++) { value = floor((ts  $*$  k) / (1.0 /

```
settings.codeFreqBasis));
                                     codeValueIndex[k - 1] =int(value);
 }
                               for (k = 0; k < summation *samplesPerCode; k++) {
                                     \frac{1}{2} //value = codeValueIndex[k]%4092
+ 1;
                                     longCaCode[k] =E1BCodesTabIeforn - 1][k];
 }
 }
                        if (settings frequency == 6) {
                                summation = 10;//10ms分のコードでFFT
                               //--- Generate 10msec long B1C codes 
sequence for given PRN ----
                               for (k = 1; k \leq summation *samplesPerCode; k++) {
                                     value = floor((ts * k) / (1.0 /
settings.codeFreqBasis));
                                     codeValueIndex[k - 1] =int(value);
 }
                               for (k = 0; k < summation *samplesPerCode; k++) {
                                     //value = codeValueIndex[k] %
2046 + 1;
                                     longCaCode[k] =B1ICodesTable[prn - 1][k]; }
 }
                         if (settings. frequency == 7) {
summation = 1;//もともと10ms分
                   //--- Generate 10msec long B1C codes sequence for given 
PRN ------
                               for (k = 1; k \leq summation *samplesPerCode; k++) {
                                     value = floor((ts * k) / (1.0 /
settings.codeFreqBasis));
                                     codeValueIndex[k - 1] =int(value);
 }
                               for (k = 0; k < summation *samplesPerCode; k++) {
                                     longCaCode[k] = cCodeSTab[ef]-1] [k];
 }
 }
                         //Remove C/A code modulation from the original 
signal (Using detected C/A code phase)
                         j = 0;for (k = codePhase; k \le codePhase + summation *samplesPerCode -1; k++) {
                               xCarrier[j++] = signalIODC[k - 1] *longCaCode[j];
 }
                         //--- Find the next highest power of two and
```
increase by  $8x$  ------int length = summation  $*$  samplesPerCode;  $fftNumPts = 0;$  $value = length;$ while (value  $\ge$  1.0) { value = value  $/$  2.0; fftNumPts++; }  $fftNumPts = int(8 * pow(2.0, ffthumPts));$  // Compute the magnitude of the FFT, find maximum and the associated carrier frequency fftw\_complex\* out6;  $n$  fine = fftNumPts;  $out6 =$ (fftw\_complex\*)fftw\_malloc(sizeof(fftw\_complex) \* n\_fine); for  $(i = 0; i \leq same$  lespercode  $*$  summation;  $i++)$ {  $in6[i] = xCarrier[i];$  } for  $(i =$  samplesPerCode  $*$  summation;  $i \lt n$  fine;  $i+1$  {  $in6[i] = 0;$  } pp = fftw\_plan\_dft\_r2c\_1d(n\_fine, in6, out6, FFTW\_ESTIMATE); fftw\_execute(pp); // repeat as needed fftw\_destroy\_plan(pp); for ( $i = 0$ ;  $i \le n_{\text{min}}$ ;  $i_{\text{max}}$ ) { out6[i][0] = sqrt(out6[i][0]  $*$  $out6[i][0] + out6[i][1] * out6[i][1])$ ; } uniqFftPts = ceil((double(fftNumPts) + 1) / 2); // uniqFftPts = ceil((double(fftNumPts) + 1));  $fftMax = 0.0;$ for  $(i = 4; i \leq int (uniqFftPts) - 5 - 1; i++)$ if  $(out[i][0] \geq fftMax)$  $ftMax = out6[i][0];$ int  $F = 7000 /$ settings.acqSearchBand;//追加 fftMaxIndex = i % F;//サーチ幅 [Hz]で割ってみる  $//$ fftMaxIndex = i; } }  $1/$ fftFreqBins = (0 : uniqFftPts-1)  $*$ settings.samplingFreq/fftNumPts; for ( $i = 0$ ;  $i \leq \text{unique}$  and  $\{+ +}$ ) {  $in6[i] = double(i) *$ settings.samplingFreq / double(fftNumPts); } //--- Save properties of the detected satellite signal  $-- AcqResults\_carFreq[prn - 1] =$ 

in6[fftMaxIndex]\*setsign[prn];  $//$ AcqResults carrFreq[prn-1] = fraBins[frequencyBinIndex-1];  $AcqResults\_codePhase[prn - 1] = codePhase;$ AcqResults peakMetric[prn -  $1$ ] = peakSize / secondPeakSize;  $S\text{Vn}[SATn] = prn$ :  $SATn++$ : fftw free(out6);//fftw free(out6); }//peak/second\_peak is OK //////////////////////////////////////////////////////////////////////////////// ///////////////// //////////////////////////////////////////////////////////////////////////////// ///////////////// for ( $j = 0$ ;  $j < N$ ;  $j++)$  { for ( $i = 1$ ;  $i \leq n$ umberOfFrqBins;  $i++)$  { correlation[ $j$ ][ $i$ ] = 0; } }  $peakSize = 0$ ;  $secondPeakSize = 0;$ store\_peak  $= 0$ ; } cout.precision $(10)$ ; cout << "Acquistion Finish!!!" << endl; cout << "\tDoppler Ferquency" << endl; for ( $i = 0$ ;  $i \leq$  SATn;  $i$ ++) { cout << SVn[i] << " |\t" << AcqResults\_carrFreq[SVn[i] - 1] settings. IF  $\ll$  endl; } //acquisition\_1 for  $(i = 0; i <$  SATn;  $i++)$  {  $Doppler[i] = AcqResults_carrFreq[SVn[i] - 1] - settings. If;$  fprintf(fp\_mysoft[0], "%d,%f,%f,%f,%d,%f\n", SVn[i], Doppler[i], AcqResults\_codePhase[SVn[i] - 1], AcqResults\_peakMetric[SVn[i] - 1],  $Acqflag[SVn[i]]$ , Time\_itg[SVn[i]]); } //acquisition1\_2 fprintf $(p_m$  mysoft $[1]$ , for ( $i = 0$ ;  $i <$  SATn;  $i++$ ) { fprintf(fp\_mysoft[1], ",%d", SVn[i]); } fprintf(fp\_mysoft[1],  $"Yn"$ ); for (j = 0; j  $\langle N; j^{++} \rangle$  { fprintf(fp\_mysoft[1], "%d", j); for  $(k = 0; k < SATn; k++)$  { fprintf(fp\_mysoft[1], ",%f", Acquisition1[SVn[k]][j]); } fprintf(fp\_mysoft[1],  $"Yn"$ ); } fprintf(fp\_mysoft $[1]$ , "\\pm");

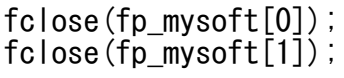

 $\frac{1}{2}$  exit(0);